#### Constraints

FOREIGN KEYS
LOCAL AND GLOBAL CONSTRAINTS
TRIGGERS

#### Constraints and Triggers

A *constraint* is a relationship among data elements that the DBMS is required to enforce.

Example: key constraints.

*Triggers* are only executed when a specified condition occurs, e.g., insertion of a tuple.

Easier to implement than complex constraints.

#### Kinds of Constraints

Keys.

Foreign-key, or referential-integrity.

Value-based constraints.

Constrain values of a particular attribute.

Tuple-based constraints.

Relationship among components.

Assertions: any SQL boolean expression.

### Review: Single-Attribute Keys

Place PRIMARY KEY or UNIQUE after the type in the declaration of the attribute.

#### Example:

```
CREATE TABLE Beers (

name CHAR(20) UNIQUE,

manf CHAR(20)
);
```

#### Review: Multiattribute Key

#### The bar and beer together are the key for Sells:

```
CREATE TABLE Sells (
bar CHAR(20),
beer VARCHAR(20),
price REAL,
PRIMARY KEY (bar, beer)
);
```

#### Foreign Keys

Values appearing in attributes of one relation must appear together in certain attributes of another relation.

Example: in Sells(bar, beer, price), we might expect that a beer value also appears in Beers.name.

#### Expressing Foreign Keys

#### Use keyword REFERENCES, either:

- After an attribute (for one-attribute keys).
- 2. As an element of the schema:

FOREIGN KEY (< list of attributes>)

REFERENCES < relation > (< attributes > )

Referenced attributes must be declared PRIMARY KEY or UNIQUE.

#### Example: With Attribute

```
CREATE TABLE Beers (
        CHAR (20) PRIMARY KEY,
name
manf CHAR(20);
CREATE TABLE Sells (
bar CHAR (20),
beer CHAR (20) REFERENCES Beers (name),
price REAL);
```

#### Example: As Schema Element

```
CREATE TABLE Beers (
        CHAR (20) PRIMARY KEY,
name
        CHAR(20);
manf
CREATE TABLE Sells (
bar CHAR (20),
beer CHAR (20),
price REAL,
FOREIGN KEY (beer) REFERENCES
    Beers (name));
```

## Enforcing Foreign-Key Constraints

If there is a foreign-key constraint from relation R to relation S, two violations are possible:

- 1. An insert or update to R introduces values not found in S.
- 2. A deletion or update to S causes some tuples of R to "dangle."

## Actions Taken --- (1)

Example: suppose R = Sells, S = Beers.

An insert or update to Sells that introduces a nonexistent beer must be rejected.

A deletion or update to Beers that removes a beer value found in some tuples of Sells can be handled in three ways (next slide).

## Actions Taken --- (2)

- Default: Reject the modification.
- Cascade: Make the same changes in Sells.
  - Deleted beer: delete Sells tuple.
  - Updated beer: change value in Sells.
- 3. Set NULL: Change the beer to NULL.

#### Example: Cascade

#### Delete the Bud tuple from Beers:

• Then delete all tuples from Sells that have beer = 'Bud'.

Update the Bud tuple by changing 'Bud' to 'Budweiser':

• Then change all Sells tuples with beer = 'Bud' to beer = 'Budweiser'.

## Example: Set NULL

Delete the Bud tuple from Beers:

Change all tuples of Sells that have beer = 'Bud' to have beer = NULL.

Update the Bud tuple by changing 'Bud' to 'Budweiser':

Same change as for deletion.

#### Choosing a Policy

When we declare a foreign key, we may choose policies SET NULL or CASCADE independently for deletions and updates.

Follow the foreign-key declaration by:

ON [UPDATE, DELETE][SET NULL CASCADE]

Two such clauses may be used.

Otherwise, the default (reject) is used.

## Example: Setting Policy

```
CREATE TABLE Sells (
bar CHAR(20),
beer CHAR(20),
price REAL,
FOREIGN KEY (beer)
      REFERENCES Beers (name)
      ON DELETE SET NULL
      ON UPDATE CASCADE
```

#### Attribute-Based Checks

Constraints on the value of a particular attribute.

Add CHECK(<condition>) to the declaration for the attribute.

The condition may use the name of the attribute, but any other relation or attribute name must be in a subquery.

#### Example: Attribute-Based Check

## Timing of Checks

Attribute-based checks are performed only when a value for that attribute is inserted or updated.

- Example: CHECK (price <= 5.00) checks every new price and rejects the modification (for that tuple) if the price is more than \$5.
- Example: CHECK (beer IN (SELECT name FROM Beers)) not checked if a beer is deleted from Beers (unlike foreign-keys)!

#### Tuple-Based Checks

CHECK (<condition>) may be added as a relation-schema element.

The condition may refer to any attribute of the relation.

But other attributes or relations require a subquery.

Checked on insert or update only.

#### Example: Tuple-Based Check

Only Joe's Bar can sell beer for more than \$5:

```
CREATE TABLE Sells (

bar CHAR(20),

beer CHAR(20),

price REAL,

CHECK (bar = 'Joe''s Bar' OR

price <= 5.00)

);
```

#### Assertions

These are database-schema elements, like relations.

Defined by:

CREATE ASSERTION <name>

CHECK (<condition>);

Condition may refer to any relation or attribute in the database schema.

#### Example: Assertion

In Sells(bar, beer, price), no bar may charge an average of more than \$5.

CREATE ASSERTION NoRipoffBars CHECK (

```
SELECT bar FROM Sells

GROUP BY bar

HAVING 5.00 < AVG(price)

Bars with an average price above $5
```

#### Example: Assertion

In Drinkers(name, addr, phone) and Bars(name, addr, license), there cannot be more bars than drinkers.

```
CREATE ASSERTION FewBar CHECK (
  (SELECT COUNT(*) FROM Bars) <=
   (SELECT COUNT(*) FROM Drinkers)
);</pre>
```

## Timing of Assertion Checks

In principle, we must check every assertion after every modification to any relation of the database.

A clever system can observe that only certain changes could cause a given assertion to be violated.

 Example: No change to Beers can affect FewBar. Neither can an insertion to Drinkers.

#### Triggers: Motivation

Assertions are powerful, but the DBMS often cannot tell when they need to be checked.

Attribute- and tuple-based checks are checked at known times, but are not powerful.

Triggers let the user decide when to check for any condition.

#### **Event-Condition-Action Rules**

Another name for "trigger" is *ECA rule*, or *event-condition-action* rule.

Event: typically a type of database modification, e.g., "insert on Sells."

Condition: Any SQL boolean-valued expression.

Action: Any SQL statements.

### Preliminary Example: A Trigger

Instead of using a foreign-key constraint and rejecting insertions into Sells(bar, beer, price) with unknown beers, a trigger can add that beer to Beers, with a NULL manufacturer.

#### Example: Trigger Definition

The event **CREATE TRIGGER BeerTrig AFTER INSERT ON Sells** REFERENCING NEW ROW AS NewTuple FOR EACH ROW The condition WHEN (NewTuple.beer NOT IN (SELECT name FROM Beers)) INSERT INTO Beers(name) The action VALUES(NewTuple.beer);

# Options: CREATE TRIGGER

CREATE TRIGGER < name>

Or:

REPLACE TRIGGER < name>

Useful if there is a trigger with that name and you want to modify the trigger.

#### Options: The Event

AFTER can be BEFORE.

INSERT can be DELETE or UPDATE.

• And UPDATE can be UPDATE . . . ON a particular attribute.

#### **Options: FOR EACH ROW**

Triggers are either "row-level" or "statement-level."

FOR EACH ROW indicates row-level; its absence indicates statement-level.

Row level triggers: execute once for each modified tuple.

*Statement-level triggers*: execute once for a SQL statement, regardless of how many tuples are modified.

#### **Options:** REFERENCING

INSERT statements imply a new tuple (for row-level) or table (for statement-level).

The "table" is the set of inserted tuples.

DELETE implies an old tuple or table.

UPDATE implies both.

Refer to these by

[NEW OLD][ROW TABLE] AS <name>

#### **Options:** The Condition

Any boolean-valued condition.

Evaluated on the database as it would exist before or after the triggering event, depending on whether BEFORE or AFTER is used.

But always before the changes take effect.

Access the new/old tuple/table through the names in the REFERENCING clause.

#### Options: The Action

There can be more than one SQL statement in the action.

Surround by BEGIN . . . END if there is more than one.

But queries make no sense in an action, so we are really limited to modifications.

#### Another Example

Using Sells(bar, beer, price) and a unary relation RipoffBars(bar), maintain a list of bars that raise the price of any beer by more than \$1.

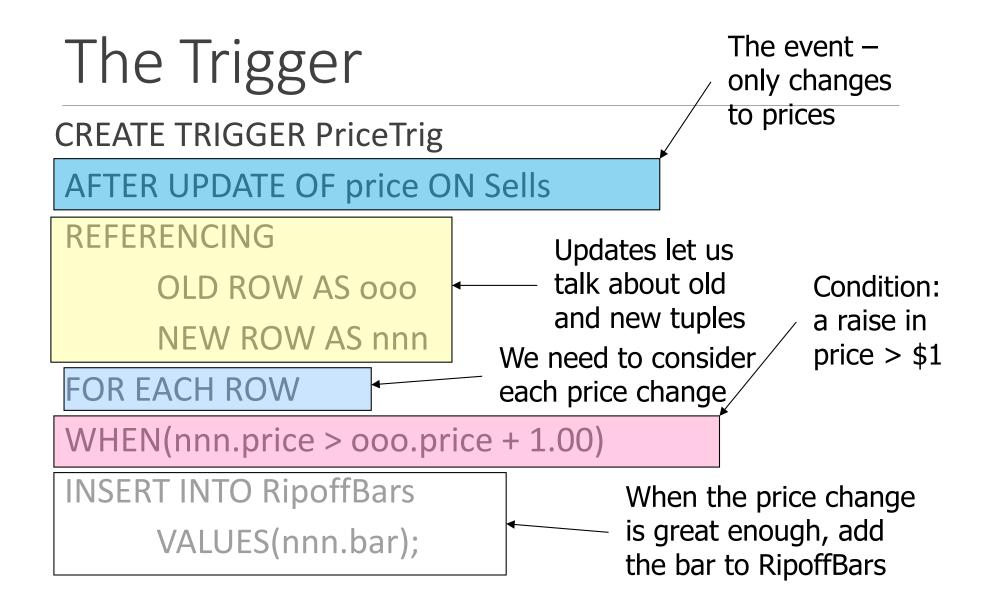